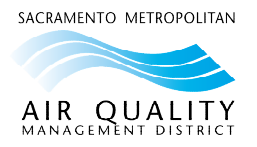

## Low Emission Vehicle Incentive Program (LEVIP) **ON-ROAD Application Checklist**

The Sac Metro Air District highly encourages applicants to have the following documents ready before starting the online application. Please contact us a[t LEVIP@airquality.org](mailto:LEVIP@airquality.org) with any questions.

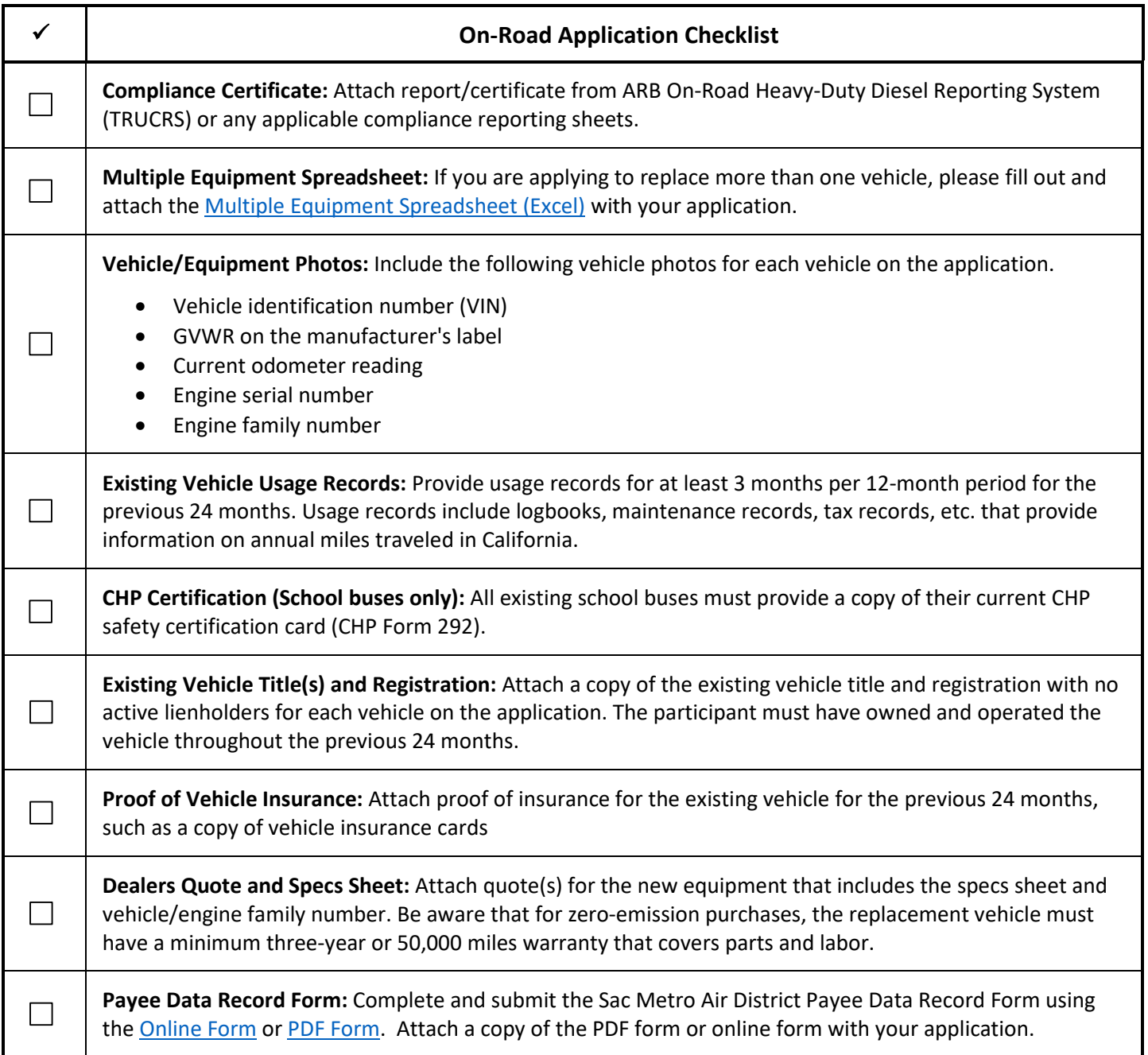